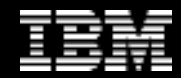

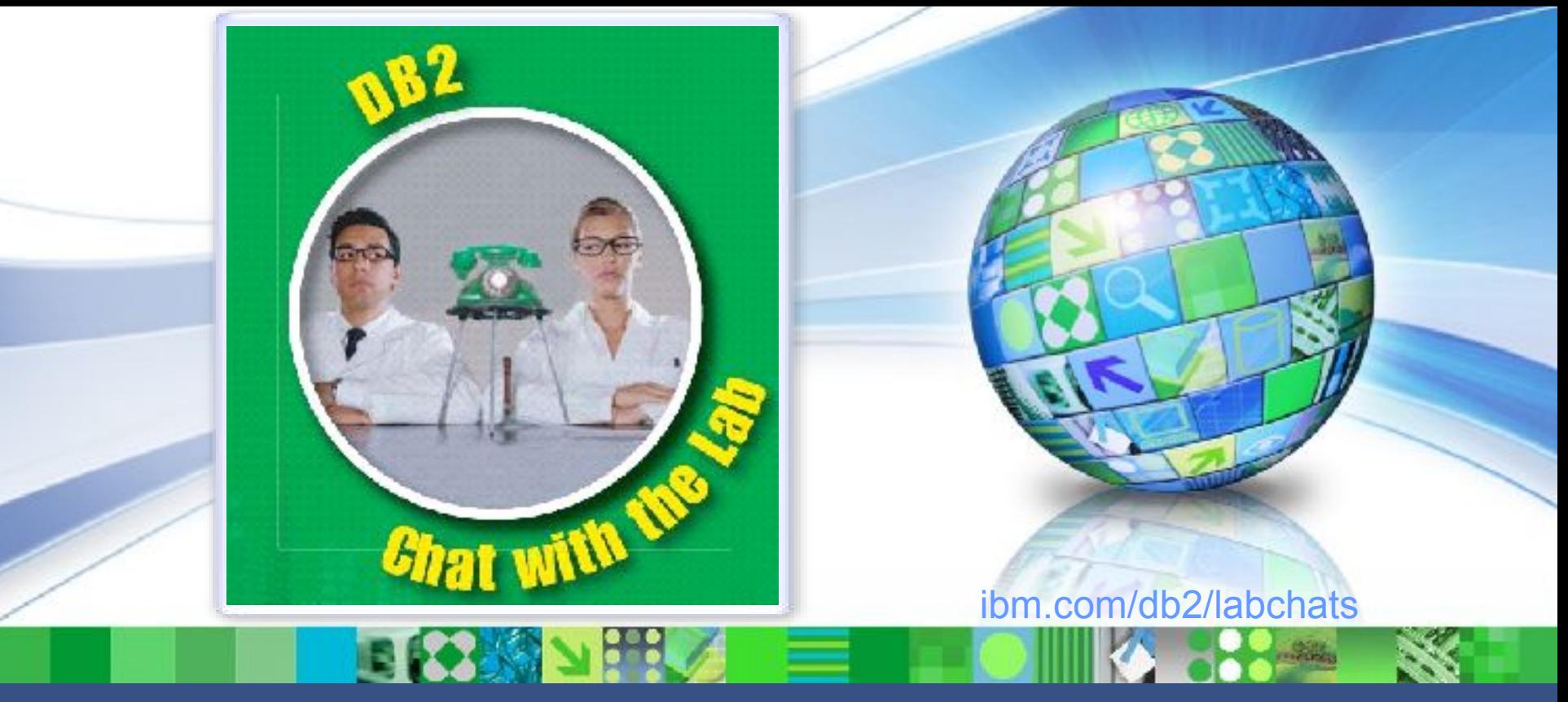

Data Management

# **What's New Since v9.7 GA**

#### Feb 28, 2011 ibm.com/db2/labchats

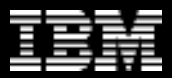

### > Executive's Message

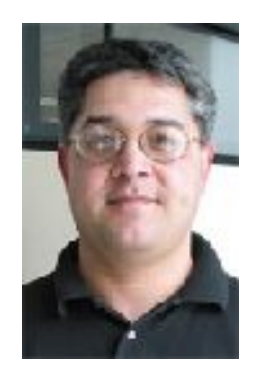

### **Sal Vella**

 **Vice President, Development, Distributed Data Servers and Data Warehousing**

**IBM**

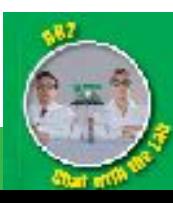

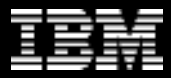

### > Featured Speakers

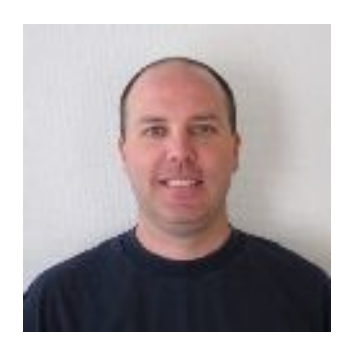

### **Jamie Watters**

 **Senior Product Manager DB2 for Linux, UNIX, and Windows IBM**

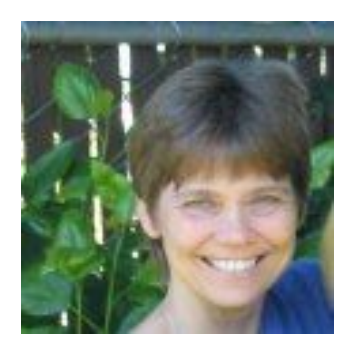

### **Holly Hayes**

 **Product Manager Optim Tooling**

**IBM**

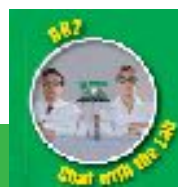

**3**

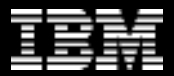

# Agenda

- DB2 Roadmap and 9.7 Recap
- DB2 Fixpack Highlights
- DB2 pureScale
- DB2 Advanced Enterprise Server Edition and Optim Tooling
- DB2 Galileo Participate in the Beta

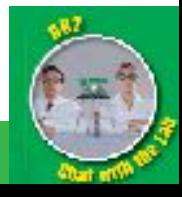

# DB2 Roadmap and 9.7 Recap

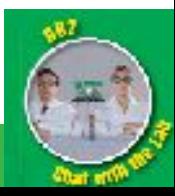

### DB2 Since GA of DB2 9.7

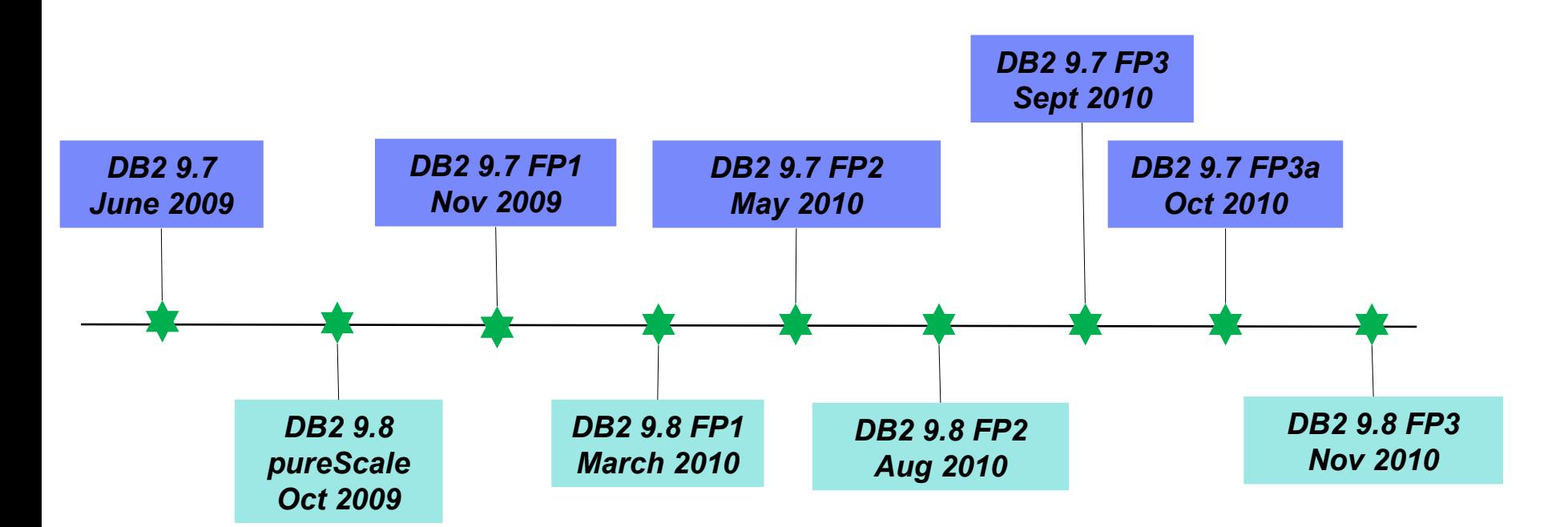

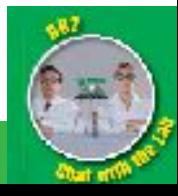

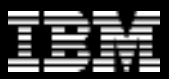

## DB2 9.7 – Recap

- **Resource Optimization**
	- Best performance with most efficient utilization of available resources
- **Ongoing Flexibility** 
	- Allow for continuous and flexible change management
- **Service Level Confidence**
	- Expand your critical workloads confidently and cost effectively
- **XML Insight**
	- Harness the business value of XML
- **Break Free with DB2**
	- Use the database server that gives you the freedom to choose
- **Balanced Warehouse**
	- Create table ready warehouse appliance with proven high performance

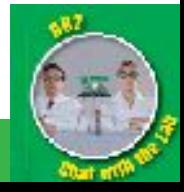

# DB2 9.7 – Fixpack Overview

- **Too much to review! Please see complete list of FP changes here:**
- http://publib.boulder.ibm.com/infocenter/db2luw/v9r7/topic/con

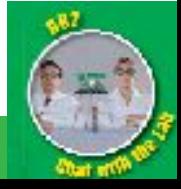

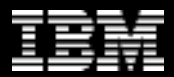

### DB2 9.7 FP1

*Notable Updates and Enhancements*

- **HADR Reads on the Standby**
- **Range Partitioning Improvements**
- **Compatibility Improvements**
- **LDAP Enhancements**
- **Platform Support Updates**

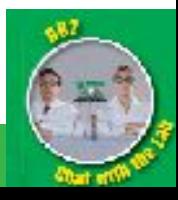

# DB2 9.7 FP2

### *Notable Updates and Enhancements*

- **Concurrent Access**
- **Serviceability**
- **HA Improvements**
- **LDAP**
- **Compatibility**
- **Platform Support Updates**

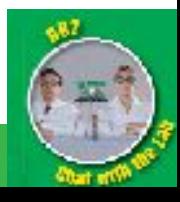

# DB2 9.7 FP3

### *Notable Updates and Enhancements*

- **Stability**
- **Concurrency**
- **Install Improvements**
- **Serviceability**
- **Compatibility**
- **Platform Support Updates**

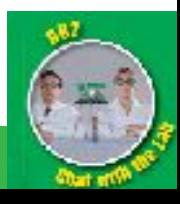

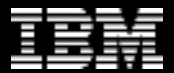

# DB2 9.8 – DB2 pureScale

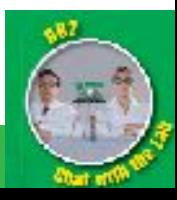

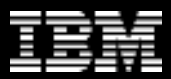

# *DB2 pureScale*

### *Unlimited Capacity*

– *Buy only what you need, add capacity as your needs grow*

### *Application Transparency*

– *Avoid the risk and cost of application changes*

### *Continuous Availability*

– *Deliver uninterrupted access to your data with consistent performance*

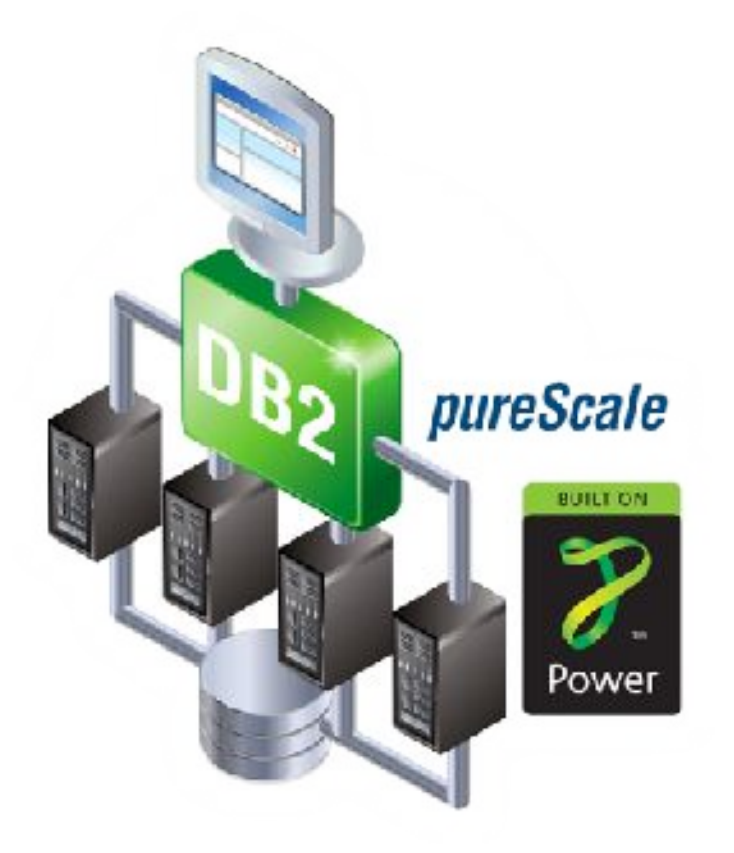

#### *Learning from the undisputed Gold Standard... System z*

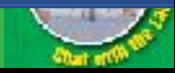

13

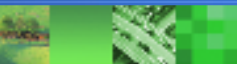

# *DB2 pureScale Architecture*

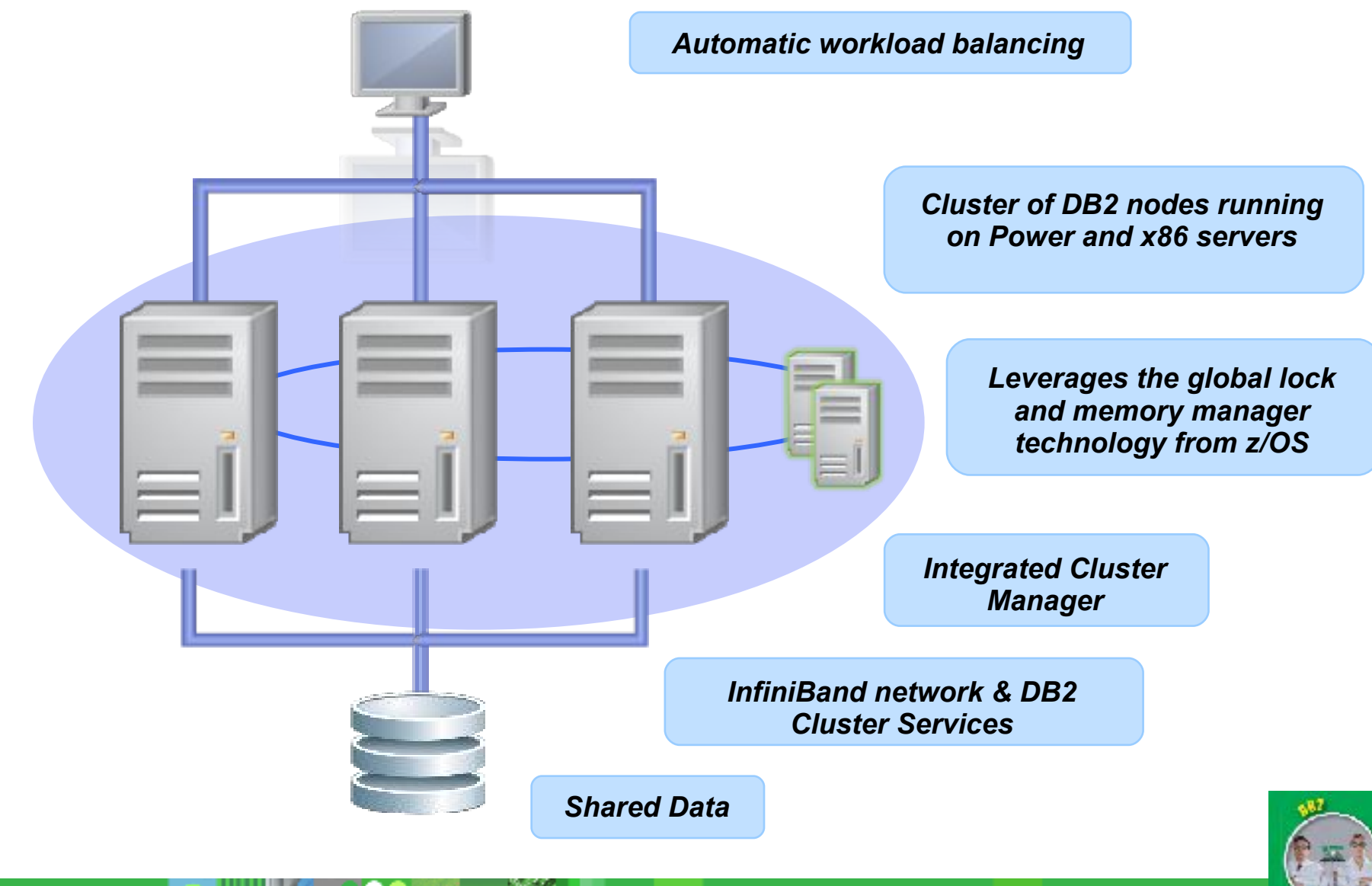

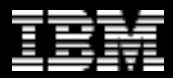

### Virtually Unlimited Capacity

- **DB2 pureScale has been designed to grow to whatever capacity your business requires**
- **Flexible licensing designed for minimizing costs of peak times**
- **Only pay for additional capacity when you use it even if for only a single day**

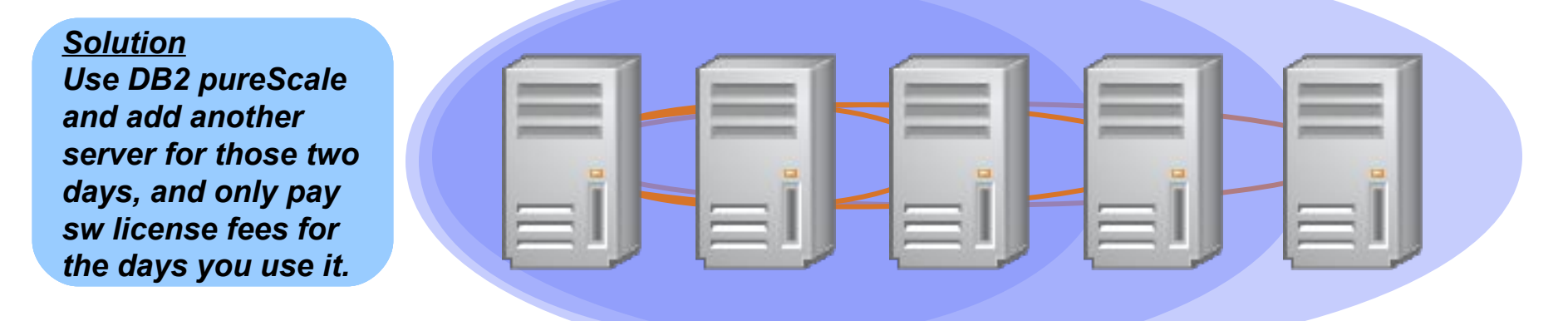

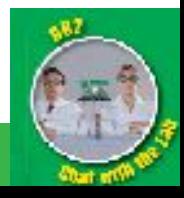

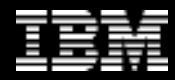

### *Recover Instantaneously From Node Failure*

- *Protect from infrastructure related outages*
	- *Redistribute workload to surviving nodes immediately*
	- *Completely redundant architecture*
	- *Recover in-flight transactions on failing node in as little as 15 seconds including detection of the problem*

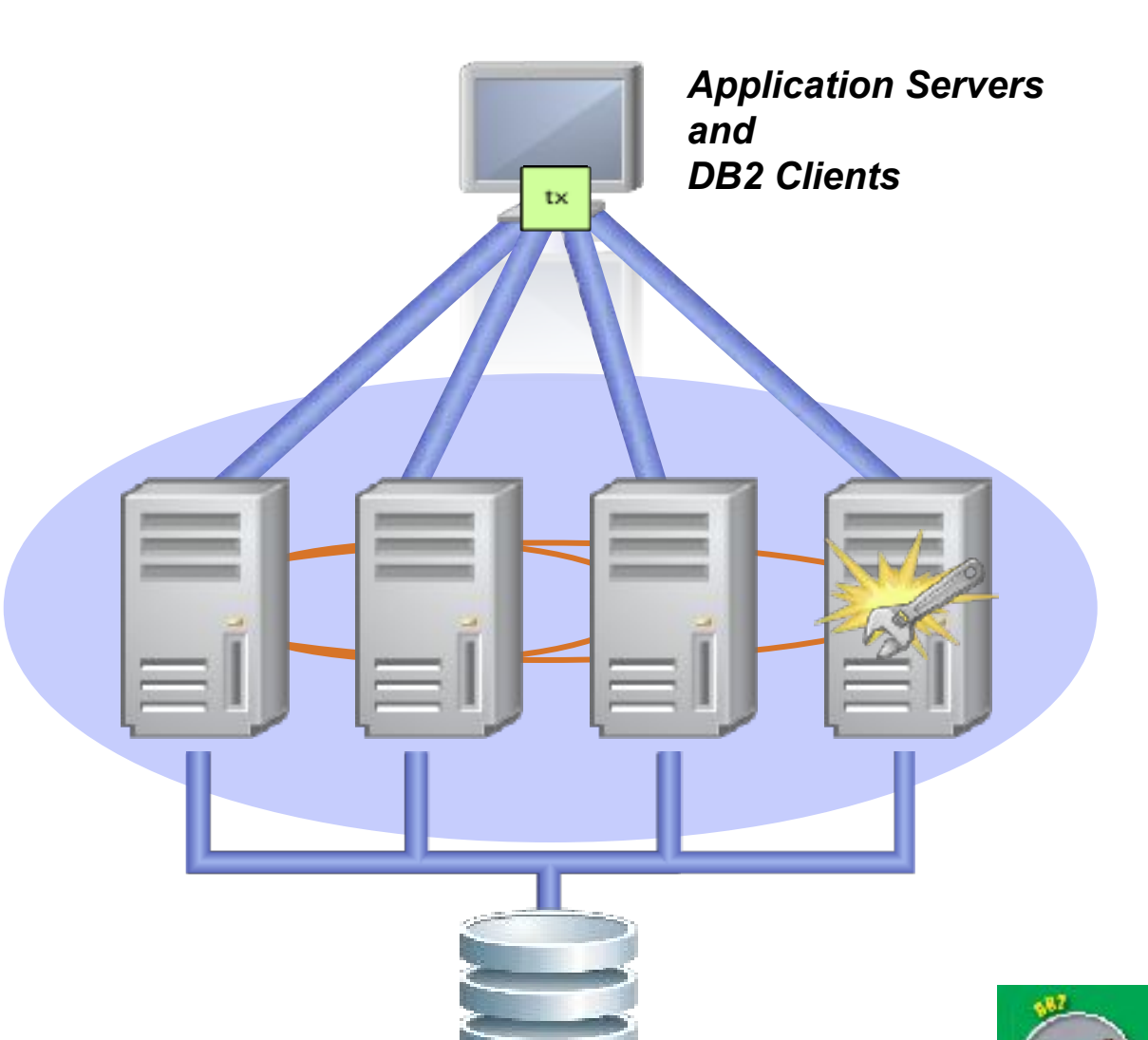

# DB2 Advanced Enterprise Edition

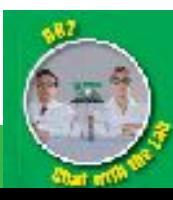

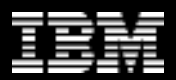

## What did Customers ask for with DB2?

#### • **Be Simpler**

- More value in the base product
- One edition with all the features in it
- Customers very tired of IBM and Oracle "nickel and diming" them on features
- **Great Tooling**
	- High quality tools included in DB2

#### • **Easy to Champion DB2**

- Easy to answer *"Why should we move to DB2?"*
- Great ROI savings with compression, performance tuning & workload management all included

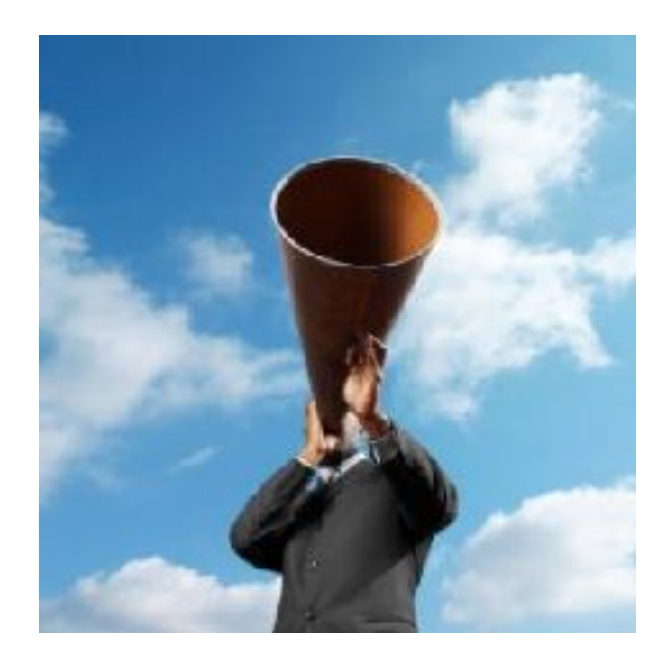

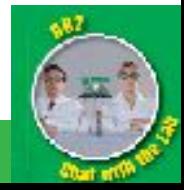

### DB2 9.7 Packaging as of October 5 2010

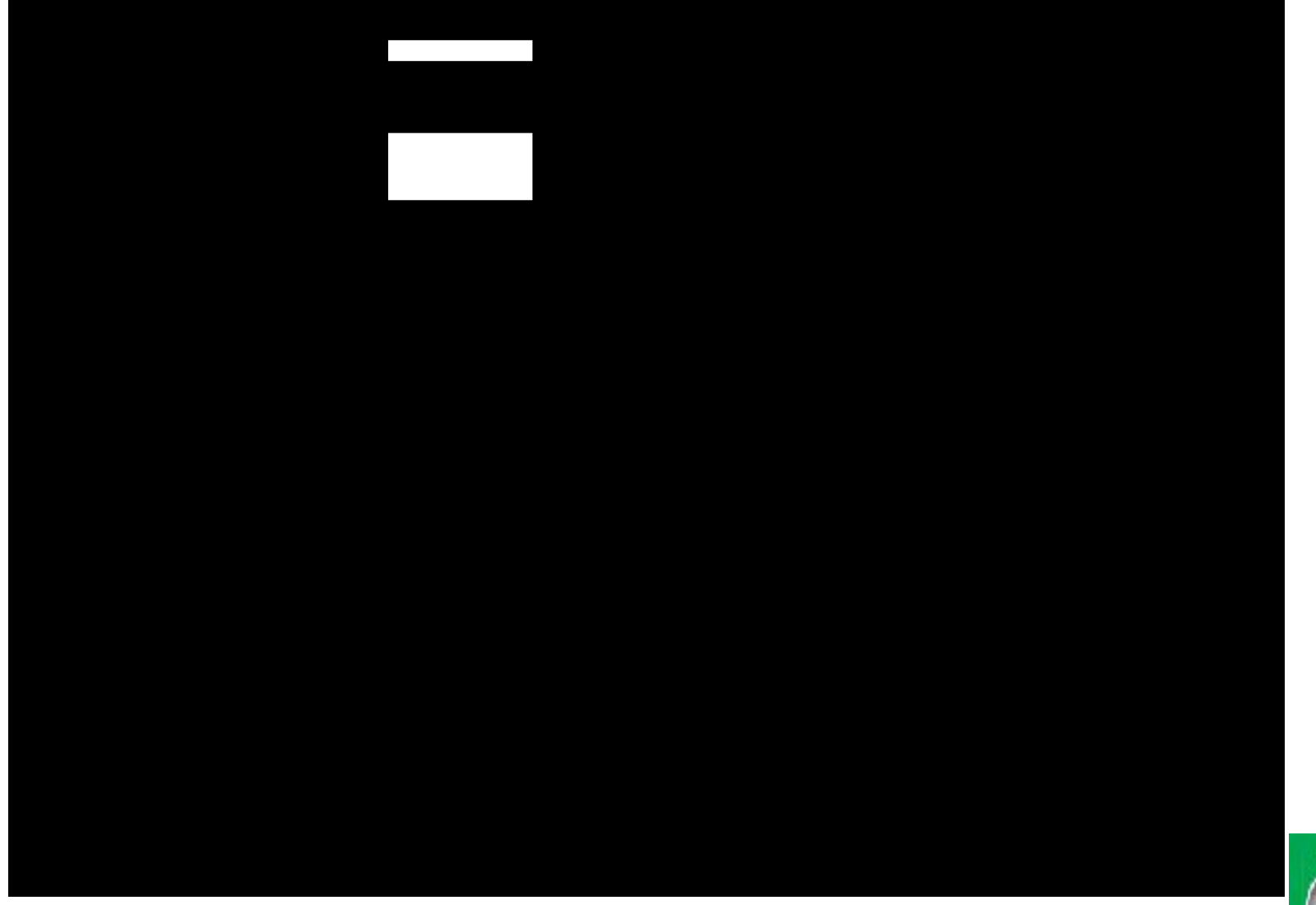

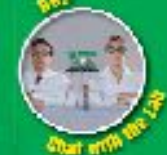

# New Features/Capabilities in DB2 AESE

- **DB2 Storage Optimization** 
	- Provides compression for table rows, values, XML, indexes, temporary tables, and backups
- **DB2 Performance Optimization**
	- Provides Workload Management and Optim Performance Manager 4.1
- **Optim Database Administrator 2.2.3**
- **Optim Development Studio 2.2.1**
- **Homogeneous Replication**
	- Limited to one active-active pair
- **InfoSphere Federation Server**
	- Limited to homogeneous federation (DB2 LUW and Informix) plus Oracle
- **Label Based Access Control (LBAC)**
	- Security allowing administrators to control user read/write access at the table column and row level

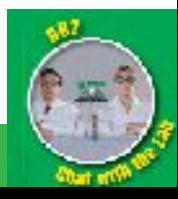

### Added Value in DB2 AESE

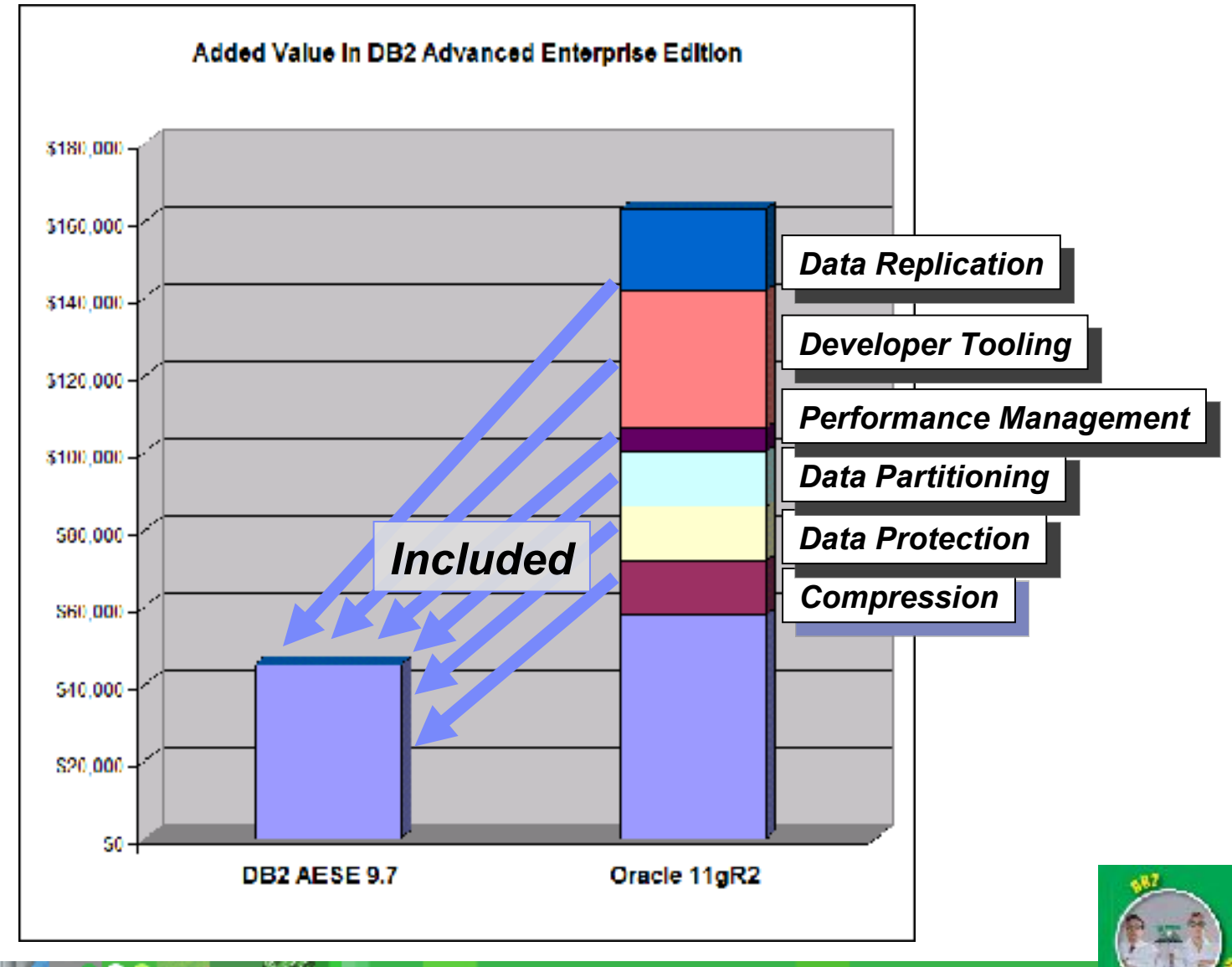

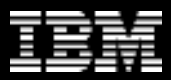

# Optim Tools

#### • **Optim Performance Manager**

- Monitor KPIs and alert threshold violations
- Drill-down into topical dashboards
- Integrate with query analysis tools
- Prevent problems with workload management and proactive planning

### • **Optim Database Administrator**

- Manage database objects and privileges
- Automate and script structural database changes
- Forward and reverse schema engineering
- Analyze impacts and dependencies
- Migrate database objects, data, and privileges

### • **Optim Development Studio**

- Integrated development environment for SQL and XQuery queries, stored procedures, UDFs, web services and Java data access layers
- Deploy database objects across servers
- Integration with Rational Software Development Platform

### • **Data Studio**

- Query formatting and statistics advice
- Stand-alone option for smaller footprint (reduced function)

### • **Data Studio Health Monitor**

• Health monitoring

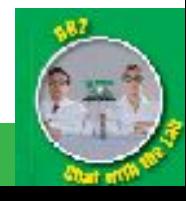

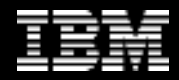

# Optim Tools

*Get early warning of potential problems*

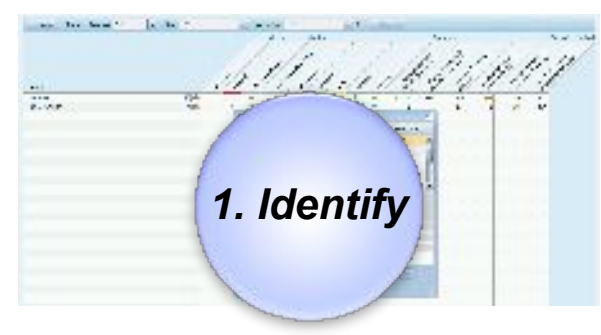

#### *Diagnose database problems with resource specific dashboard*

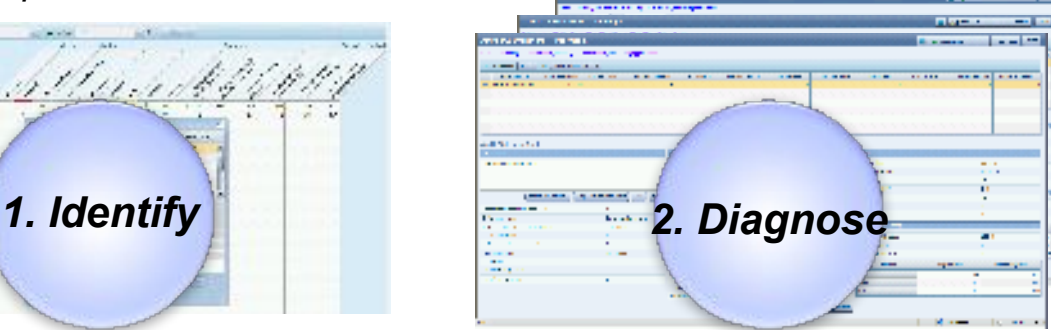

#### *Prevent problems with workload management*

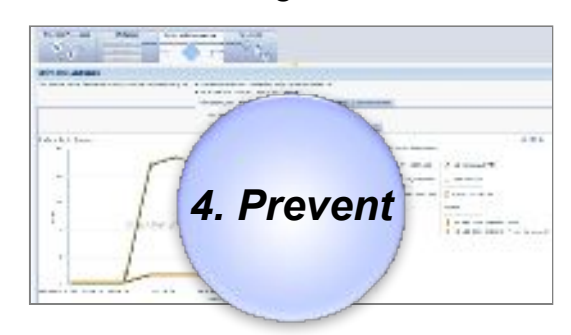

#### *Optim Performance Manager + Workload Manager*

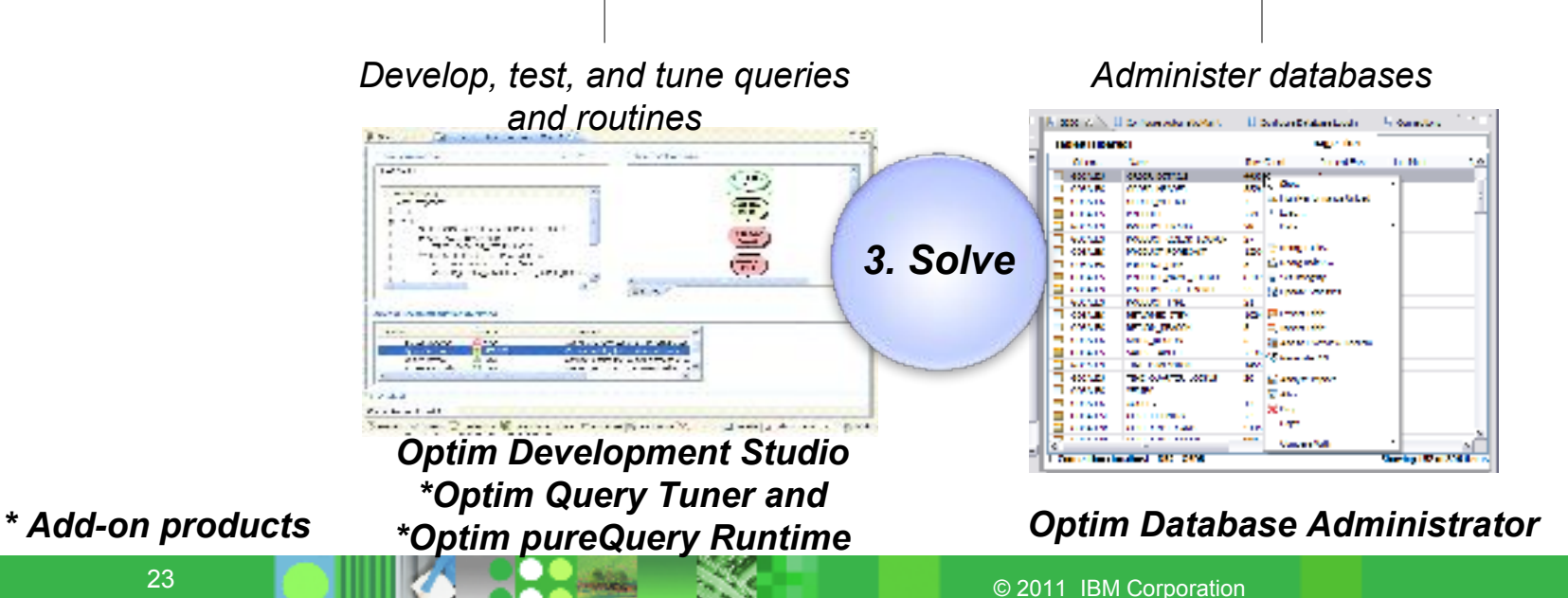

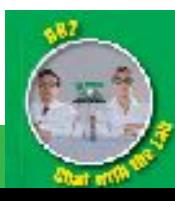

# Optim Performance Manager

Clare

#### *Quickly identify problems before they impact the business*

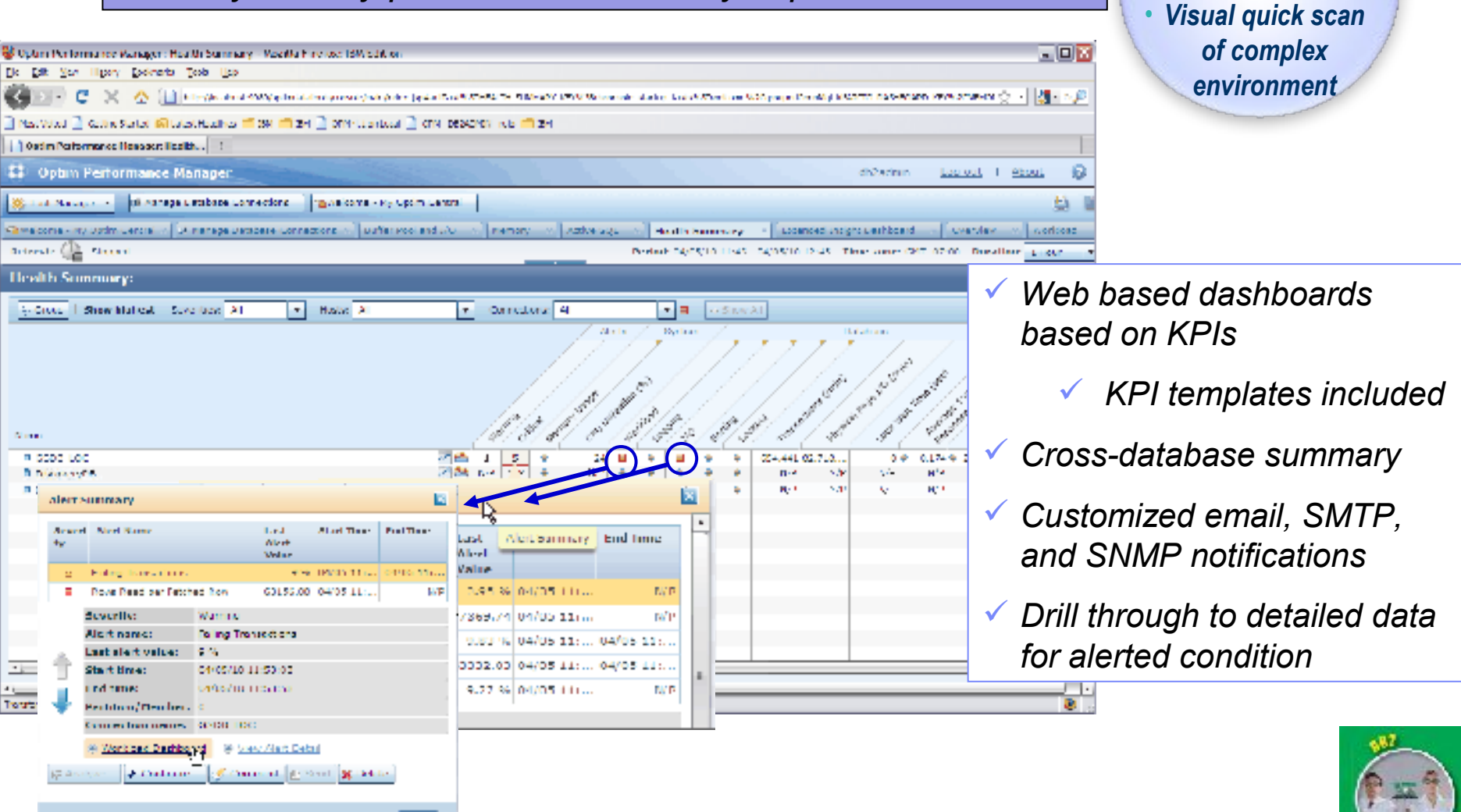

• *Alert of potential problems*

*Identify*

# Optim Performance Manager

#### *Drilldown to diagnose alerts to find the problem*

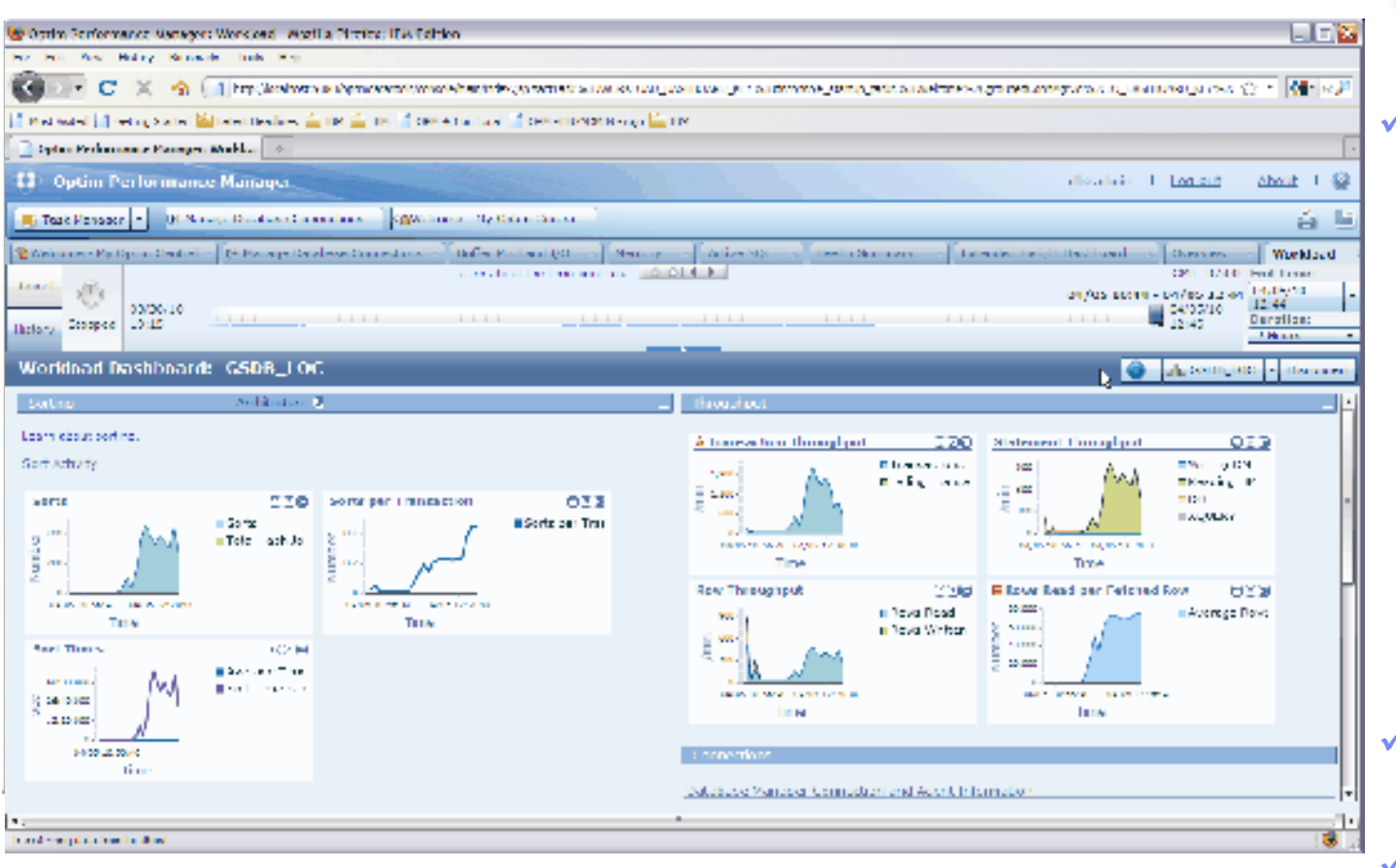

### *Diagnose*

• *Drill down into problem detail and related content* • *Analyze captured data*

 *Resource specific dashboard feature relevant metrics*

- *Memory*
- *Buffer pool & I/O*
- *SQL*
- *Logging*
- *Locking*
- *Utilities*
- *System*
- *Workload*
- *Historical comparison*

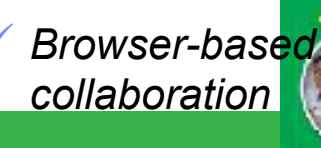

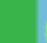

# Optim Performance Manager and WLM

#### *Prevent problems by proactive management*

- **Manage workloads**
	- Meet business objectives according to their priority
		- Allocate resources to highest priority work
	- Protect data server from overload
		- Set limits on how long a query can run
		- Restrict CPU resources for a specific line of business, group of users, or application
	- Monitor and tune iteratively
		- Understand what is running
		- Diagnose and correct performance problems

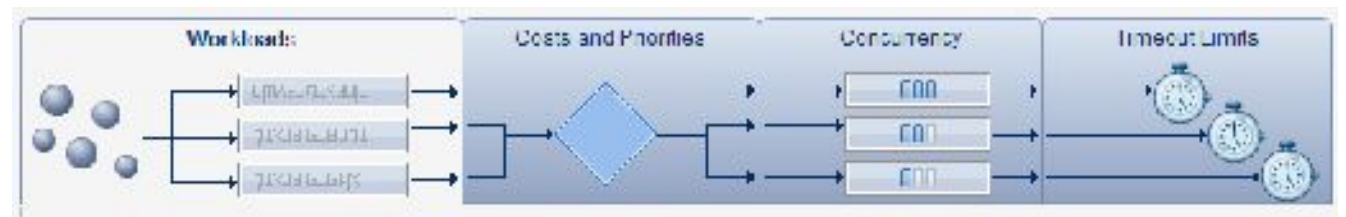

- **Tune proactively**
	- Identify and tune high cost SQL
- **Analyze trends**
	- <sub>26</sub> Support capacity planning and growth

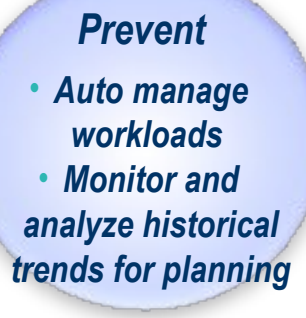

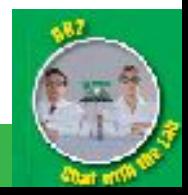

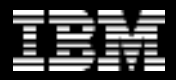

## Facilitate Database Administration

### *Save time, reduce errors, and foster teamwork*

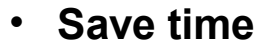

- Build database maintenance scripts
- Perform database maintenance
- Clone databases
- Migrate data and privileges
- Compare and synch
- Build and debug database routines

#### • **Reduce errors and outages**

- Visualize dependencies and impacts
- Automatically manage dependent objects and factor in required maintenance
- Save and restore data for extended alters
- Easily undo changes
- Facilitate iterative development

#### • **Foster team productivity**

- Document changes for audit
- Integrates Rational, Optim, and InfoSphere offerings

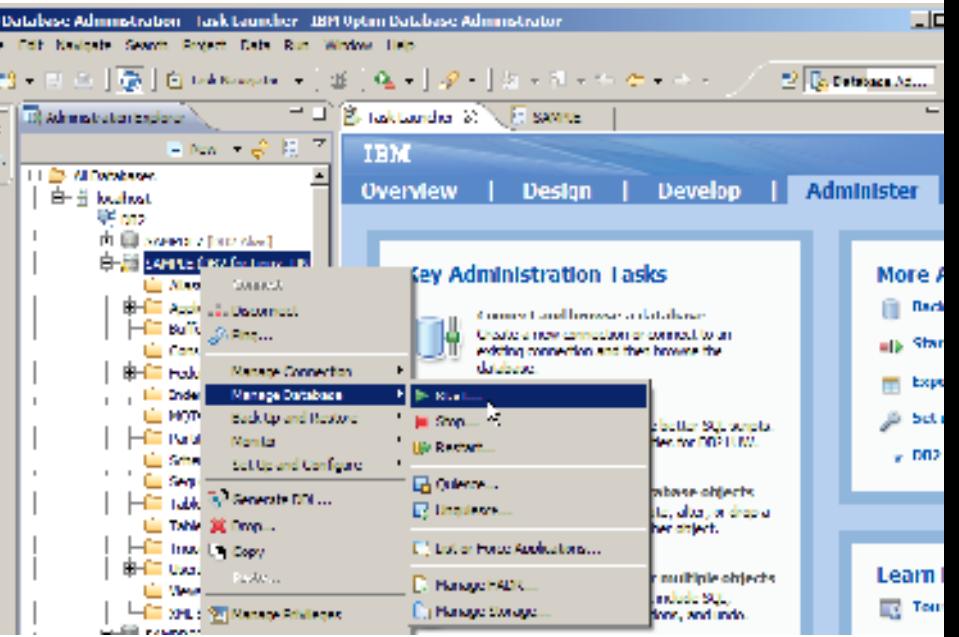

### *Optim Database Administrator*

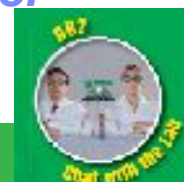

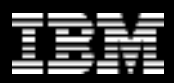

### Administration Tasks

- **Catalog navigation:** Share connections, filter, create working sets, show related or dependent objects
- **Object management:** Create, alter, drop, rename, start, stop, quiesce, grant, revoke
- **Privilege management:** User, group, role**,**
- **Maintenance management:** Automatic maintenance, utility execution
- **Availability management:** Backup, recover, HADR configuration
- **Script and routine development:** Generate DDL, SQL development, visual explain stored procedure development, UDF development
- **Change management:** Make a copy, change in place, forward and reverse engineer, compare and synch, database migration

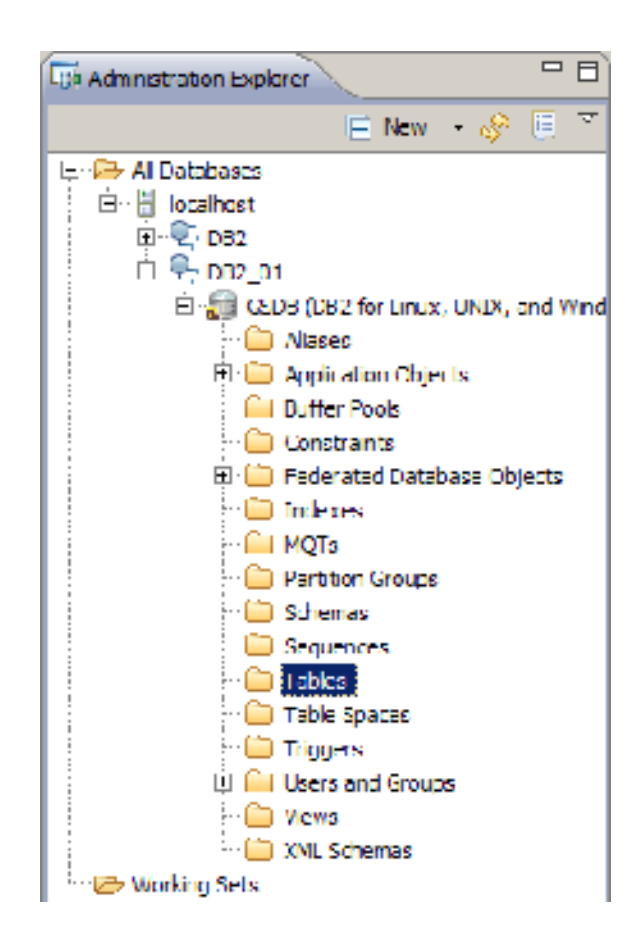

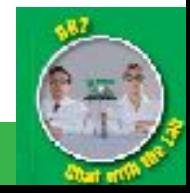

### Managing Database Synchronization

#### **Invoke compare and migrate objects**

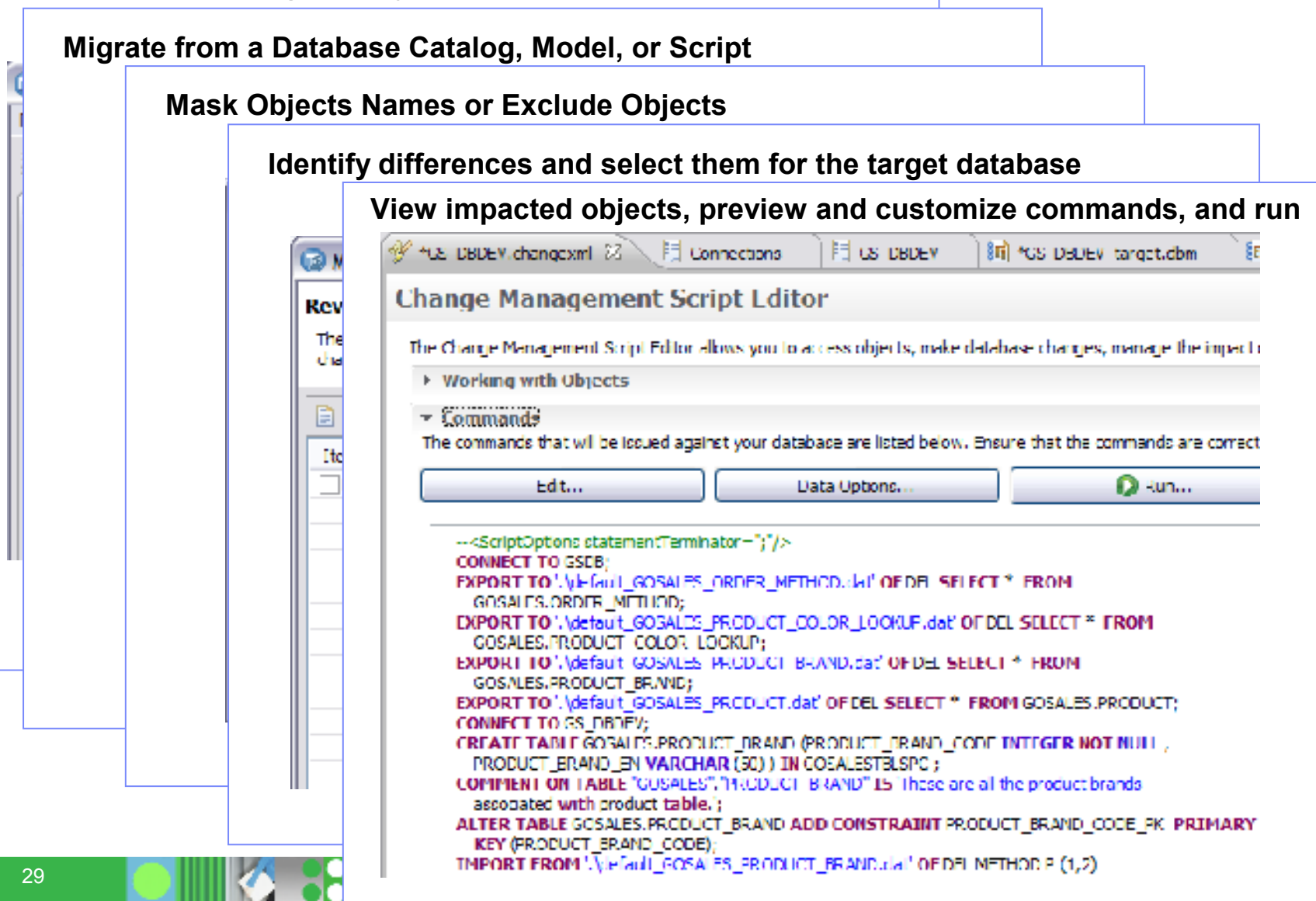

### Monitor Health and View Status

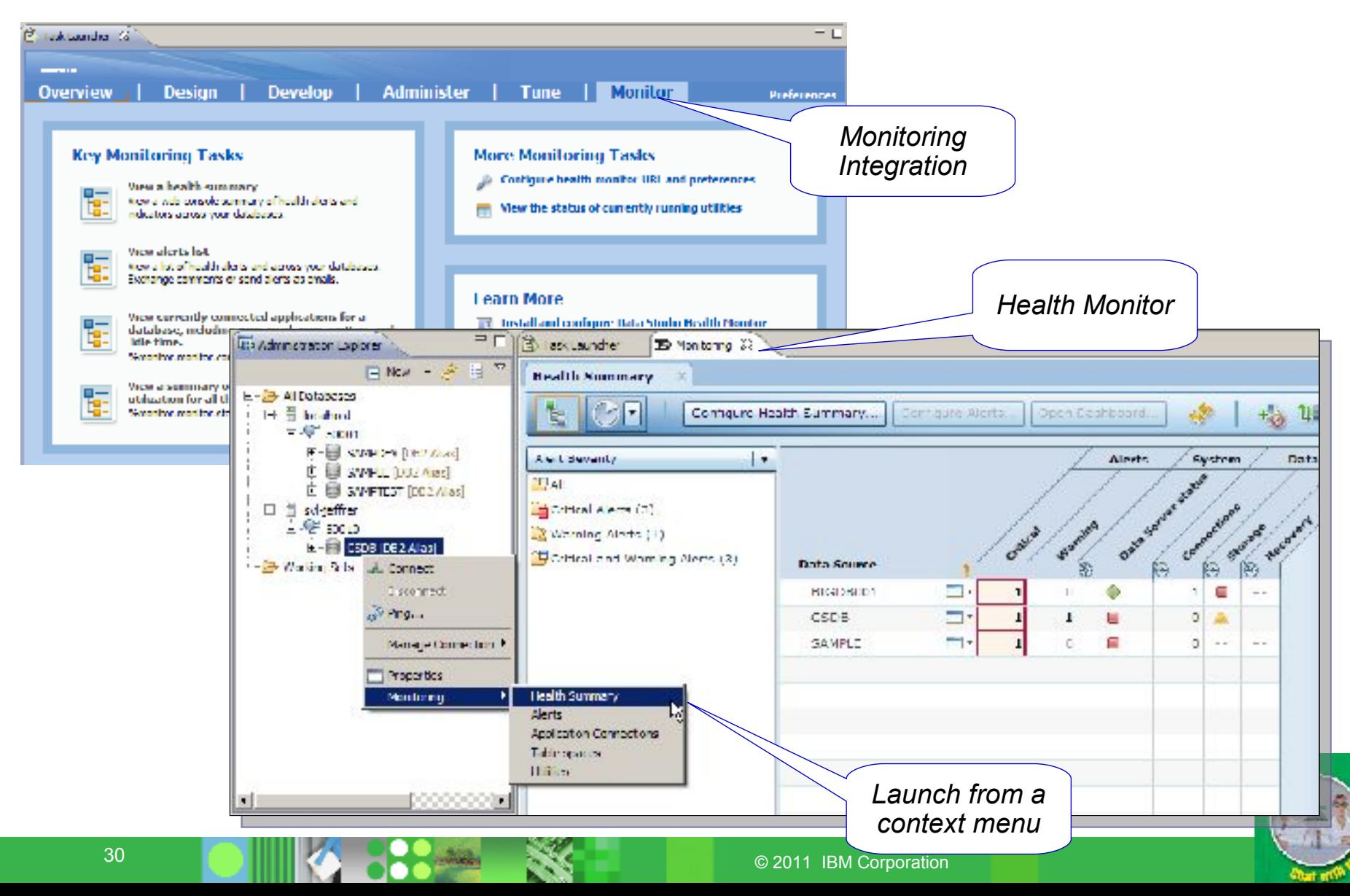

![](_page_30_Figure_1.jpeg)

## IBM Optim Development Studio

![](_page_30_Picture_3.jpeg)

*Speed application design, development, and deployment while increasing data access performance and manageability*

### • **Enhance developer productivity**

- Develop, test, and run queries, procedures, and functions.
- Deploy routines across servers
- Generate Java data access layers
- Analyze impact of changes
- Enhance problem isolation
- Copy data

### • **Improve performance**

- Use JDBC and SQL data access best practices
- Identify application hot spots
- View access plans

![](_page_30_Picture_16.jpeg)

![](_page_30_Picture_17.jpeg)

*"IBM Optim Development Studio enables us to bridge the gap between object-oriented design and relational database technology. As a result, we can speed the development of high quality applications and improve developer productivity by between 25 and 50 percent"* 

![](_page_30_Picture_19.jpeg)

## Stored Procedure and UDF Development

### • **Template-driven creation**

- Standardize for the organization or the project
- **Rich debugging** 
	- DB2 SQL, Java, and PL/SQL procedures and function
	- Oracle PL/SQL procedures
- **Deployment management** 
	- Deploy a set of artifacts to a set of target databases

![](_page_31_Figure_10.jpeg)

![](_page_31_Picture_11.jpeg)

![](_page_32_Figure_1.jpeg)

### Gaining More Insight with SQL Outline View

![](_page_32_Figure_3.jpeg)

![](_page_33_Picture_1.jpeg)

# Extending Impact Analysis with Optim Development Studio

- **Identify table references in Java packages**
	- Start from Data Source Explorer or from DDL
	- Visualize in SQL Outline
	- Find in source code or in pureQuery XML file
	- Fdit in source or in XML file without changing source

![](_page_33_Figure_8.jpeg)

# Participate in the DB2 Galileo Beta

![](_page_34_Picture_3.jpeg)

### Participate in the Early Program

- The DB2 Galileo Early Program offers you the chance to preview and work with an early version of DB2, helping us deliver a better product for you
- You will be able to see how the new code will work in your specific environment, and be able to leverage the new functionality earlier than would be otherwise possible
- IBM will provide you with resources such as:
	- A focal point to direct questions to and help drive solutions to issues you may encounter
	- A collaboration area where participants can post questions, receive notification on code updates, demonstration materials, white papers, and more

![](_page_35_Picture_8.jpeg)

### DB2 Galileo Early Access Program

- Access DB2 Galileo without procuring any hardware or downloading any code … get your DB2 Galileo server running on the Cloud within minutes… simply apply here: <http://freedb2.com/db2-early-experience-program-on-the-cloud/>
- Once accepted you will receive further instructions, as well as getting an Early Programs focal point to work with you
- If you have any questions about the program, please send e-mail to [db2beta@ca.ibm.com](mailto:db2beta@ca.ibm.com), and we'll be happy to answer them

![](_page_36_Picture_6.jpeg)

### > Questions

![](_page_37_Picture_3.jpeg)

![](_page_37_Picture_4.jpeg)

![](_page_37_Picture_5.jpeg)

![](_page_37_Picture_6.jpeg)

![](_page_38_Picture_1.jpeg)

### Thank You!

# **ibm.com/db2/labchats**

![](_page_38_Picture_4.jpeg)

![](_page_38_Picture_5.jpeg)